#### Make your code more efficient (part 1) Hadrien Grasland 2024-03-29

#### **Disclaimer**

- This is an introductory course
	- You can't become an expert in 2 mornings
	- But you can learn the general process + simple know-how
	- Open to adding advanced courses: suggest topics!

# **Why optimize programs ?**

- Put computing resources<sup>\*</sup> to better use
	- Solve the same problem with less resources
	- Solve more/bigger problems with the same resources
- Be nice to people (users, other developers, yourself)
	- Here, key metric is interaction  $\rightarrow$  output delay
	- Frequent waiting feels unpleasant, breaks focus

\* Not just about using hardware X for time T : resource-associated costs include buying, maintenance, power, cooling, environmental footprint…

## **Don't count on hardware alone**

- Hardware improvements likely to slow down soon
	- CPU/GPU transistor fins getting ~4nm wide as of 2024
	- Si lattice parameter is 0,5 nm  $\rightarrow$  2D scaling close to end
	- 3D stacking bad for heat dissipation
	- No *industrial-grade* replacement for Si FETs yet
	- Similar situation for other hardware
- Do you know how much you would need to wait/spend?

# **Our optimization strategy**

#### 1.Prepare for change

- 2.Find the bottleneck
- 3.Study the state of the art
- 4.Improve the algorithm
- 5.Cater to hardware/OS needs
- 6.Know your programming language

# **Preparing for change**

- Like all code changes, optimization is risky
	- May break normal functionality (wrong results!)
	- Today's ideas may turn out to be useless/bad
- How do we prepare for this?
	- Version control : Have a way back → [Another course](https://indico.ijclab.in2p3.fr/event/10290/contributions/33101/)
	- Tests : Find out when you break things  $\rightarrow$  [Another course](https://indico.ijclab.in2p3.fr/event/10290/contributions/33109/)
	- **Benchmarks**: Have a metric for success  $\rightarrow$  This course!

#### **Benchmarks**

- To speed things up, need to define slowness
	- Known workload that you want to use less resources
	- Resource usage **metrics** (e.g. execution time, RAM used...)
- Often, execution time is your starting point
	- Advantage: That's what you actually care about
	- Drawback: Most sensitive to HW/OS config, interference
	- Alternatives: Elapsed CPU cycles, bytes read/written…

### **The perfect benchmark**

- Easy to write, automated\*, realistic: Same as tests
- Fast: Usually only interested in one benchmark at a time
- Precise: Metric is measured quite precisely  $(\pm 5\%$  is easy\*\*)
- **Reproducible:** Multiple runs provide comparable results
- Exhaustive fine-grained benchmark coverage is **not** needed
	- Start with slow real-world workload
	- Find component(s) responsible and benchmark these

\* Automated benchmark *analysis* is hard, but aim for single-command *measurements*. \*\* If you keep unrelated system background load low while running benchmarks.

#### **From macro to micro benchmarks**

- Real-world workload may not be convenient to run
	- Long execution times
	- Big input data you can't just commit in the repo
	- Accesses external resources (database, CVMFS…)
- Micro-benchmarking means making a simplified workload
	- Must still exercise the original source of slowness
	- Beware smart compilers, libraries, OS, etc. may use a different algorithm when processing simpler problems

## **Processing multiple things**

- Common scenario: Processing N tasks gets slower as N grows
- Need to clarify our needs
	- Do we care about **latency**  $T$ (end, 1 task)  $T$ (start, 1 task)?
	- ... or only **throughput** Ntasks /  $(T(end, job) T(start, job))$ ?
	- Does resource usage grow linearly with N?
- Good idea to explore with exponential 2<sup>n</sup> input sizes
- Run benchmarks long enough to amortize transients\*
- \* OS process startup overheads, CPU frequency scaling, CPU and disk cache warm-up… 1s typically sufficient for CPU- or memory-bound work without initialization phase.

#### Practical: Microbenchmarking

<https://grasland.pages.in2p3.fr/make-your-code-more-efficient/microbenchmarking.html>

# **Our optimization strategy**

- 1.Prepare for change
- 2.Find the bottleneck
- 3.Study the state of the art
- 4.Improve the algorithm
- 5.Cater to hardware/OS needs
- 6.Know your programming language

# **Think about the whole system**

- Computers let you access many resources
	- Hardware (CPU, RAM…)
	- Software (OS, database…)
- Each resource has limits
	- Some of these limit your code's performance
	- Need to find which ones!

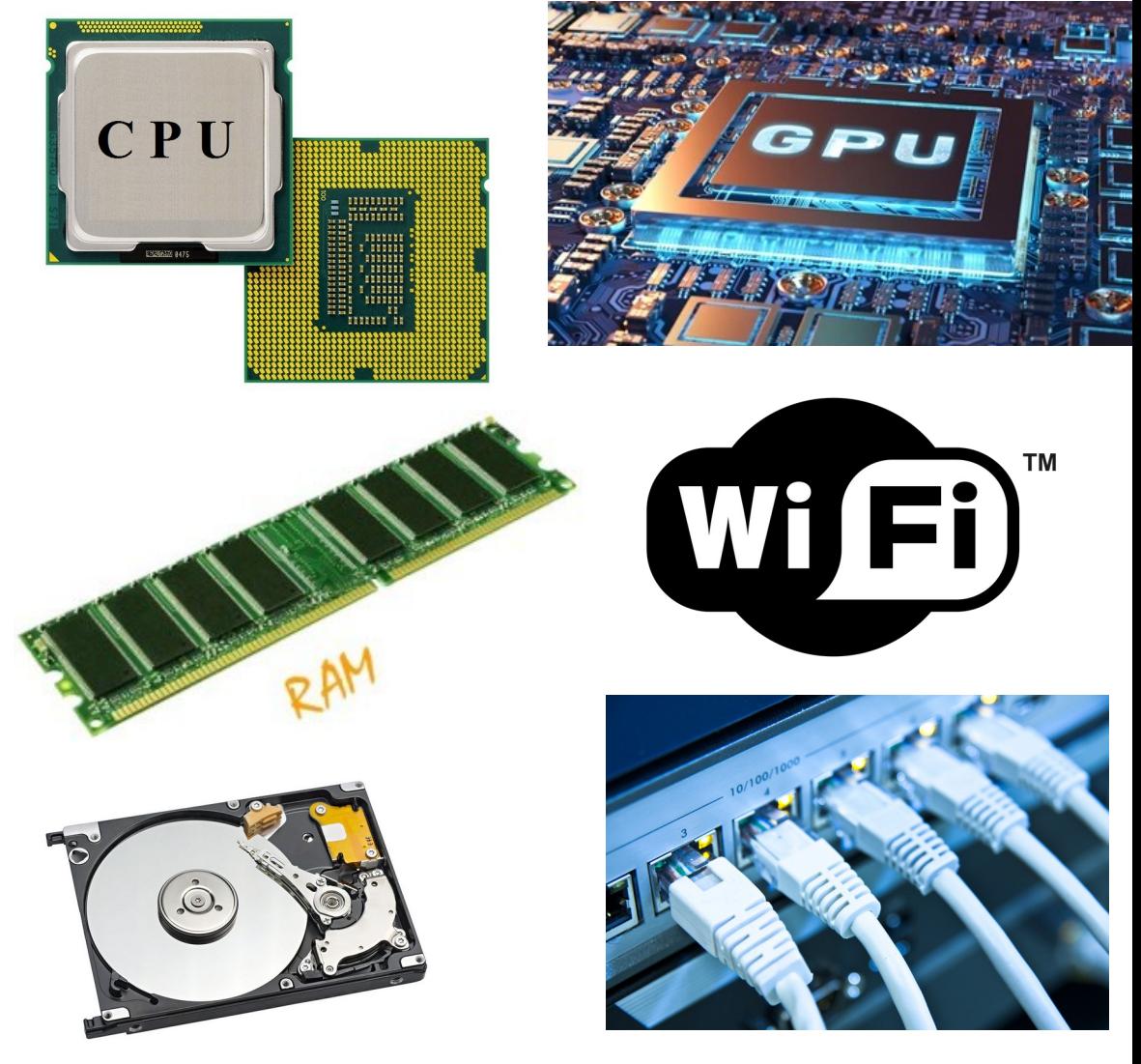

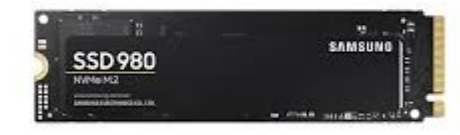

#### **The USE method**

- Enumerate system resources your program may use\*
	- Internal components, external services, interconnects...
- For each resource, check...
	- Utilization (relative/absolute time spent servicing requests)
	- Saturation (queued work that can't be serviced yet)
	- **Errors** (problems servicing requests)
- More from inventor: <https://www.brendangregg.com/usemethod.html>

17 / 23 \* This step can be difficult for complex programs, you may want to call your local expert.

#### **USE method advice**

- Remember to check individual CPU cores, disks...
	- Your program may not use all of them yet
- Think about interconnects (CPU-RAM, CPU-GPU, network...)
- Think about the **outside world** (shared storage, database...)
- With VMs, containers, multi-user systems..., also check host metrics and user quotas ([call admins for help!](https://helpdesk.ijclab.in2p3.fr/))
- [Utilization >70% may already indicate a bottleneck](https://www.brendangregg.com/usemethod.html#SuggestedInterpretations)

# **Metrics all the way down**

- Complex resources provide finer-grained usage metrics
- Using CPU as an example, can measure among other things...
	- Clock rate (should be  $\geq$  base clock for CPU-bound code)
	- Instructions per cycle aka IPC (should *usually* be ≥ 2)
	- Cache hit/miss at  $L1$ ,  $L2$ ,  $L3$  + RAM bandwidth
	- Number of branches, rate of misprediction
- Requires more expertise\*, but provides very valuable insight!

\* Actually the topic of [a whole other course](https://grasland.pages.in2p3.fr/tp-perf/html/).

# **Profiling**

- You found a bottleneck! Narrow down which code faces it
	- Process monitor: Which processes use most CPU time?
	- CPU profiler: Within a process, which code uses most CPU?
	- Memory profiler: Suspicious allocation/liberation patterns?
	- Storage: Check out syscalls, kernel block device metrics
	- Network: Break down traffic per connection
- Beware: Fine-grained tools are specialized for one resource
	- Make sure that resource truly is your bottleneck!

# **What if I can't find the right tool?**

- Use the performance equivalent of printf debugging!
	- Check elapsed time in each function called by main()
	- Recursively apply this method in functions using most time
- Beware of clock pitfalls
	- Use fine-grained clocks (~ns for Linux monotonic clock\*)
	- Checking time is not free (~40ns on Linux)
	- Expect small-scale outliers (~µs spent on OS interrupts)
	- Checking clock in a loop can prevent loop optimizations

#### Practical: Finding the bottleneck

<https://grasland.pages.in2p3.fr/make-your-code-more-efficient/find-the-bottleneck.html>

## **The story so far**

- Optimize to put resources to better use, be nice to people
	- …or when you can't just throw more HW at the problem
- Prerequisites for effective performance optimization
	- $-$  Have an **easy way back** when you do it wrong
	- Make sure you will **notice breakage** early on
	- Set a reproducible **benchmark** + associated metric
	- **Narrow down** which code needs most care and why

# **Study the state of the art**

- Did someone else solve the same problem before?
	- Standard library of your programming language
	- Common utility libraries (FFTW, BLAS/NumPy, HDF5…)
	- Domain-specific external packages
	- Computing publications, blogs, StackOverflow…
- Try their solution, measure if it performs better!
	- If code can't be reused as-is, study the algorithms and data structures

# **Day 1 wrap-up**

- Now we're ready to optimize our code
	- We know which code needs care, and why
	- We can confidently change it + assess outcome
	- We have asserted we're not reinventing the wheel
- [Day 2 of the training](https://indico.ijclab.in2p3.fr/event/9342/) will introduce how we optimize
- Homework:
	- Finish exercises from previous practicals, [ask questions](https://mattermost.web.cern.ch/infinites-computations/channels/efficient-code)
	- Find the bottleneck of [this program](https://grasland.pages.in2p3.fr/make-your-code-more-efficient/shakespeare-score.html)

#### Thanks for your attention!